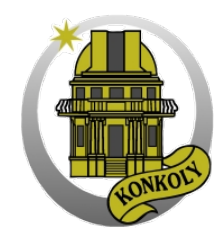

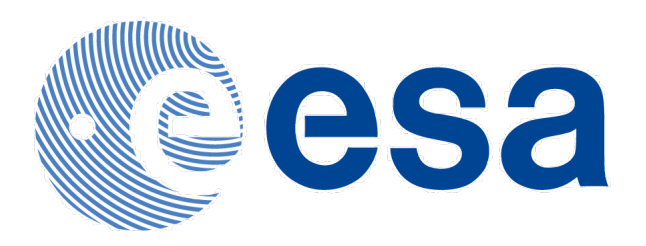

# The boloSource() algorithm

Gábor Marton (Konkoly), Roland Vavrek (HSC), Csaba Kiss (Konkoly), Thomas Müller (MPE), Zoltán Balog (MPIA)

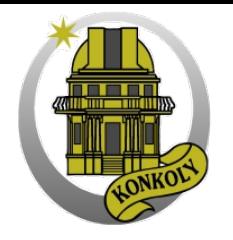

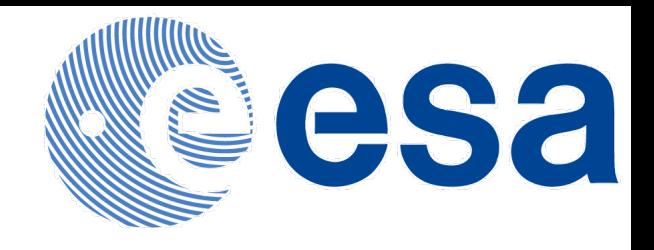

### **Outline**

- The boloSource() algorithm
- Photometry with boloSource()
- Conclusions
- Installation & Settings
- Demo

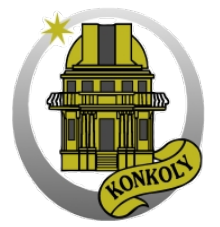

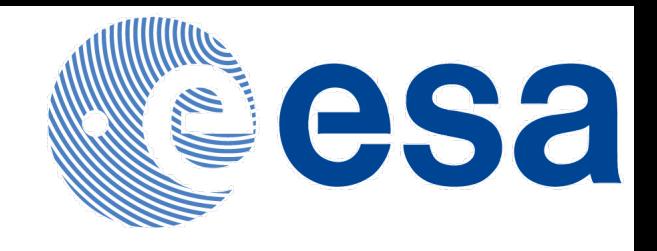

# The boloSource() algorithm

- Extended emission analysis requires clean maps
- Compact objects contribute to the image power spectra with a significant power at a broad range of spatial frequencies
- Image analysis techniques are difficult to compare if sources are not subtracted, because their sensitivity to discrete sub-structures may be quite different
- For extended emission analysis we need a technique to subtract sources that fall within a well defined range of spatial frequencies
- A major requirement: preserve noise properties of the image!
	- $\rightarrow$  Classical way: try modeling the source intensity  $I_{(x,y)}$  in the positionposition space and subtract from the image
		- ➡This is not easy, but one could reduce the problem to 1D in the detector timeline
- Subtract sources from the detector timeline and re-project the image

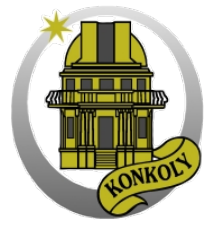

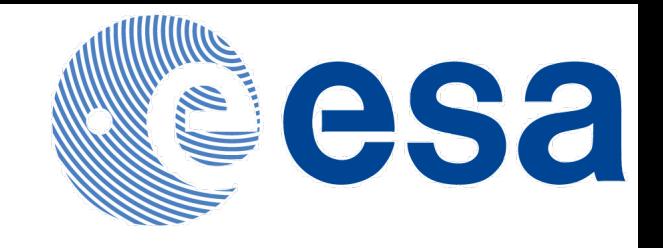

### Source subtraction in the timeline

• Looks difficult but we are mainly interested in to subtract high-frequency components. In the masked part of the timeline one could interpolate with simulated noise + sky background:

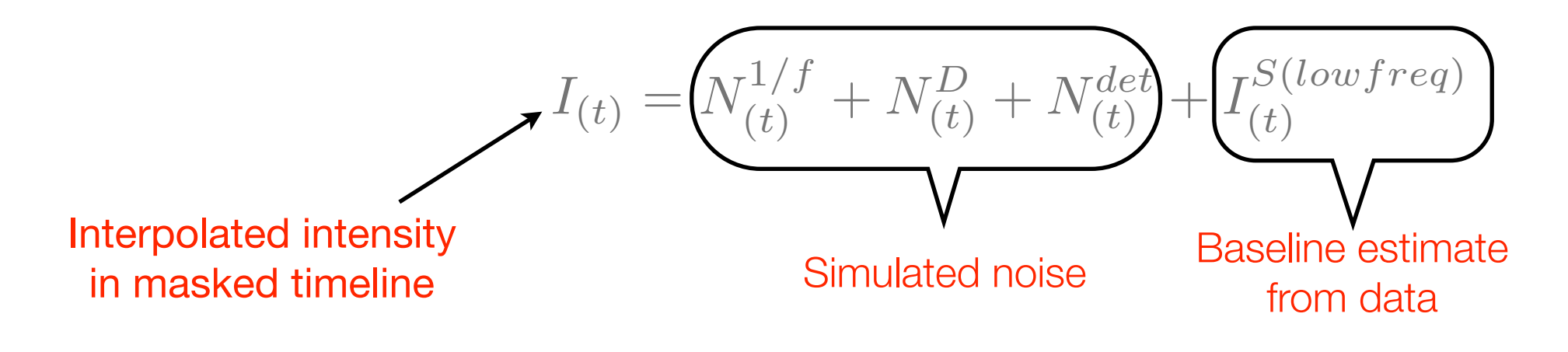

- Stationary wavelet transform SWT (á trous algorithm)
- The objective is to simulate intensity distribution of a single scan-leg with similar noise power spectrum as we experience in the observed data.

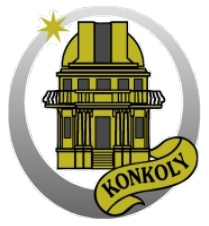

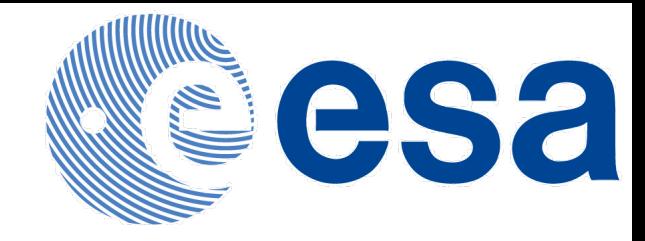

## Timeline interpolation

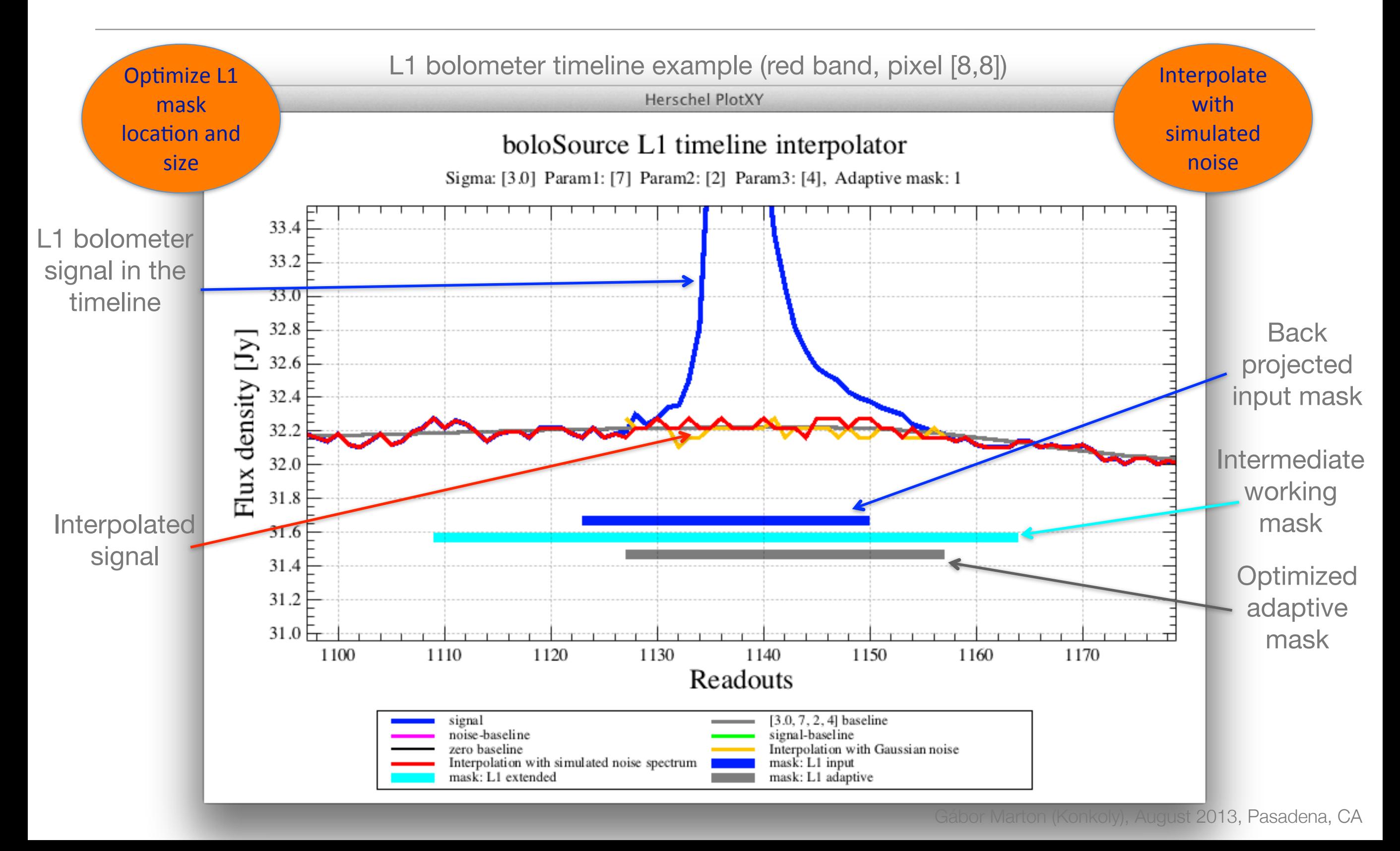

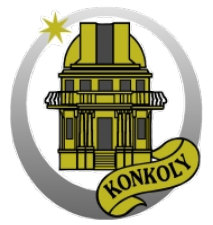

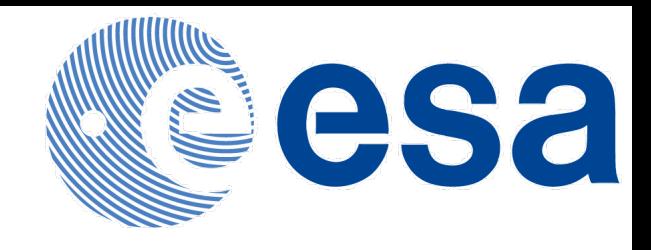

# First run of boloSource()

- First run of boloSource (Hi-GAL Field297\_0)
- Background is quite well preserved
- By product: MadMap reconstruction noise (undershooting artifacts) could be eliminated
- For the analysis of extended emission there is no strict need for other cleaning techniques

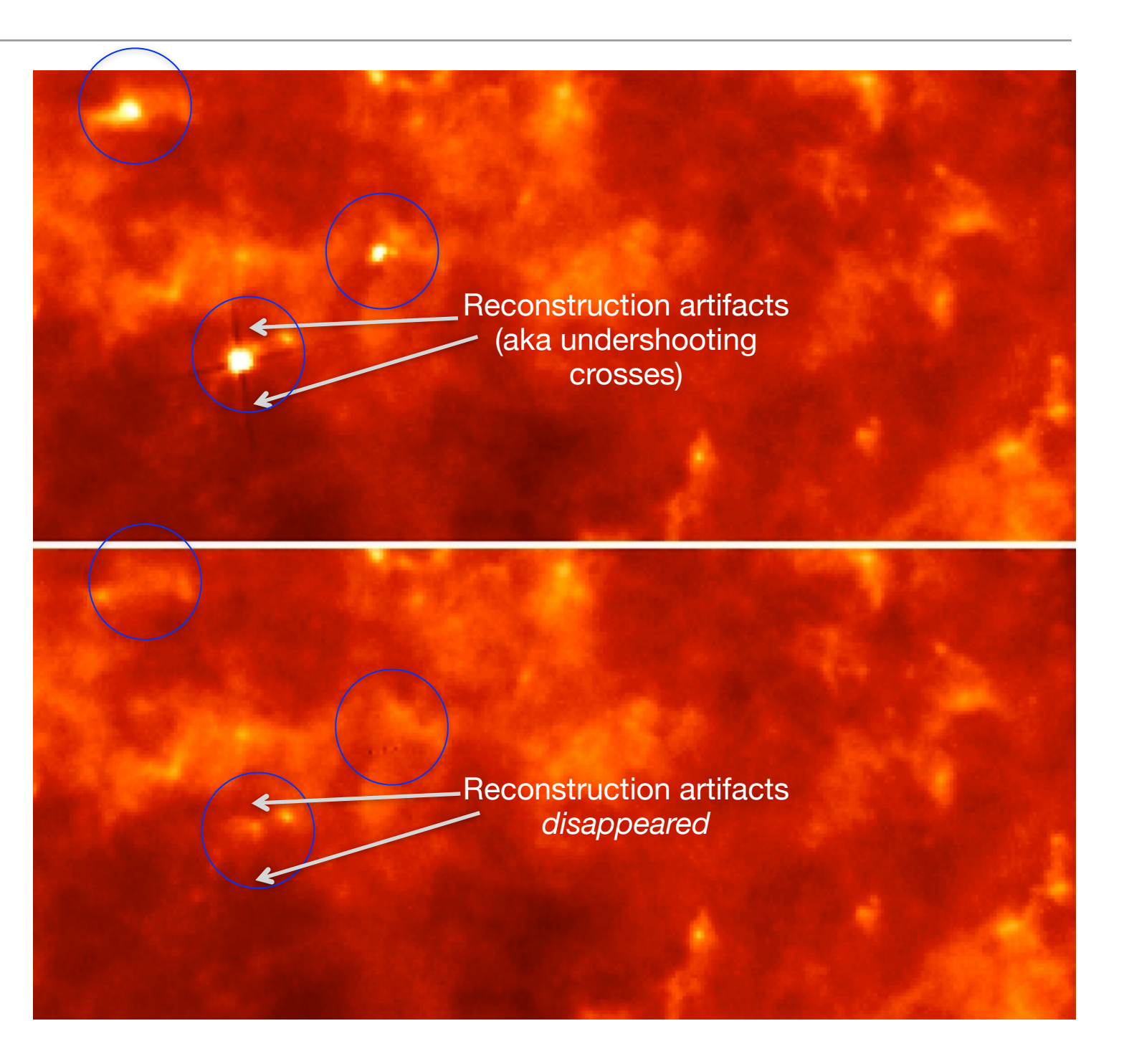

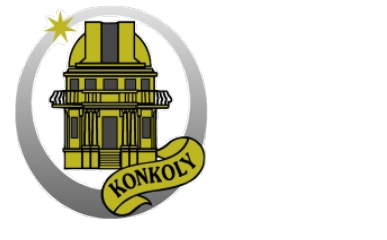

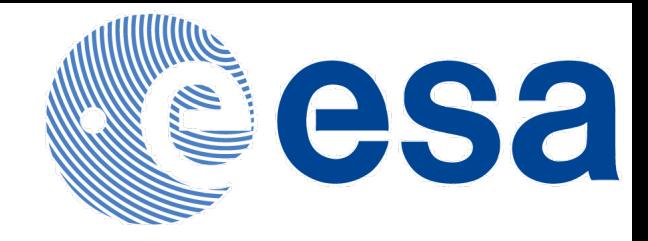

### Side effect

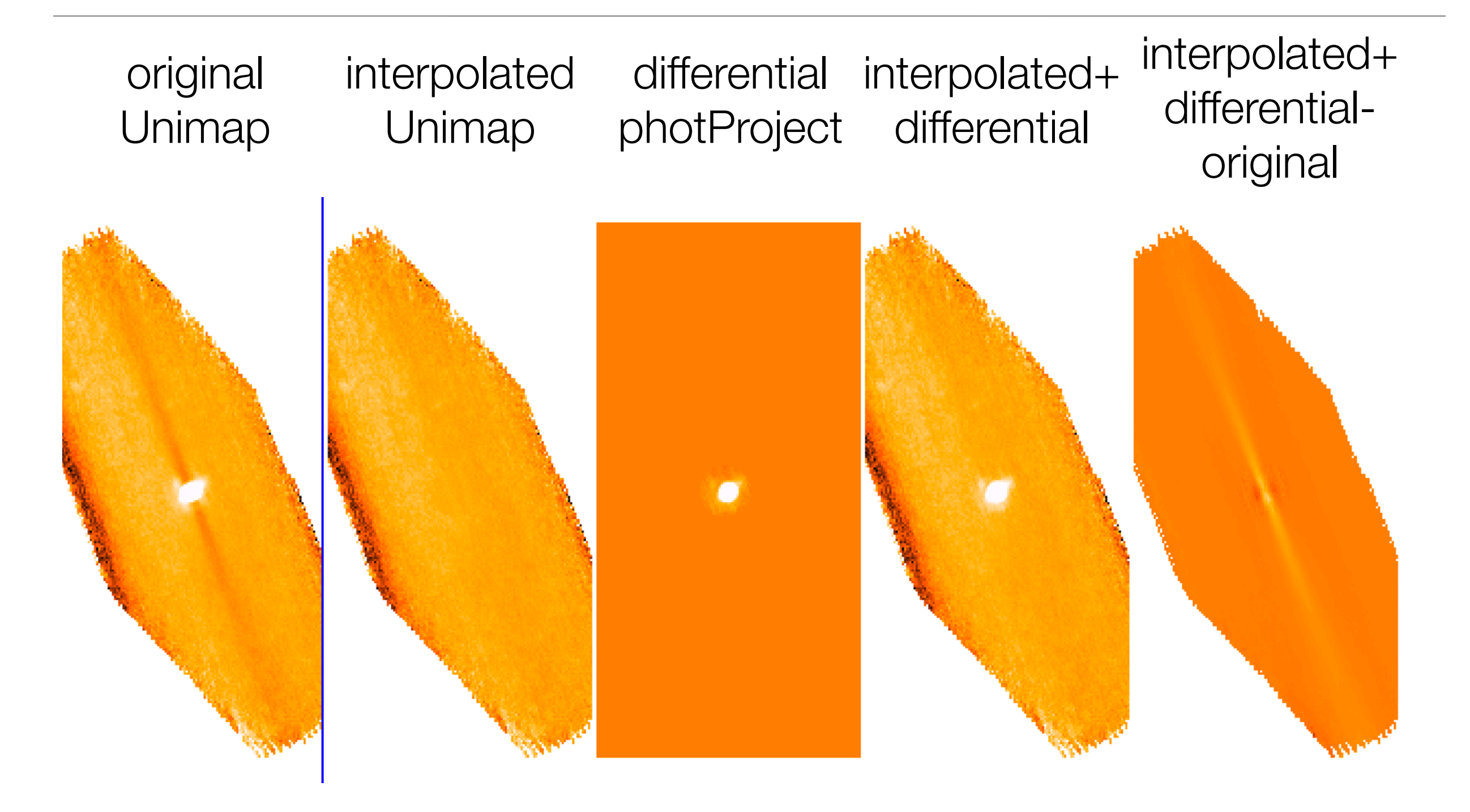

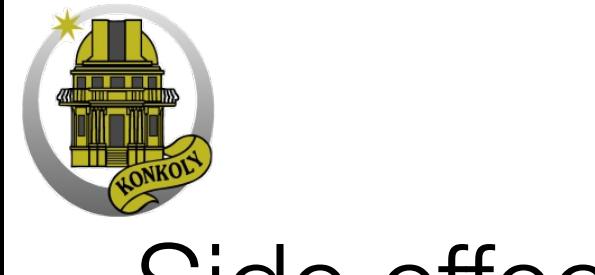

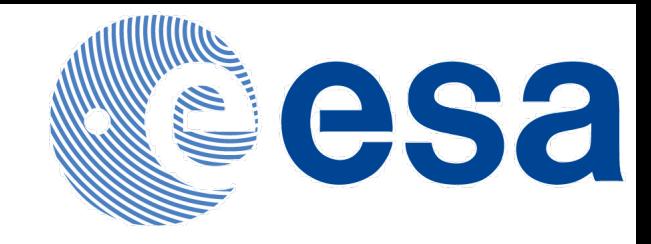

### Side effect

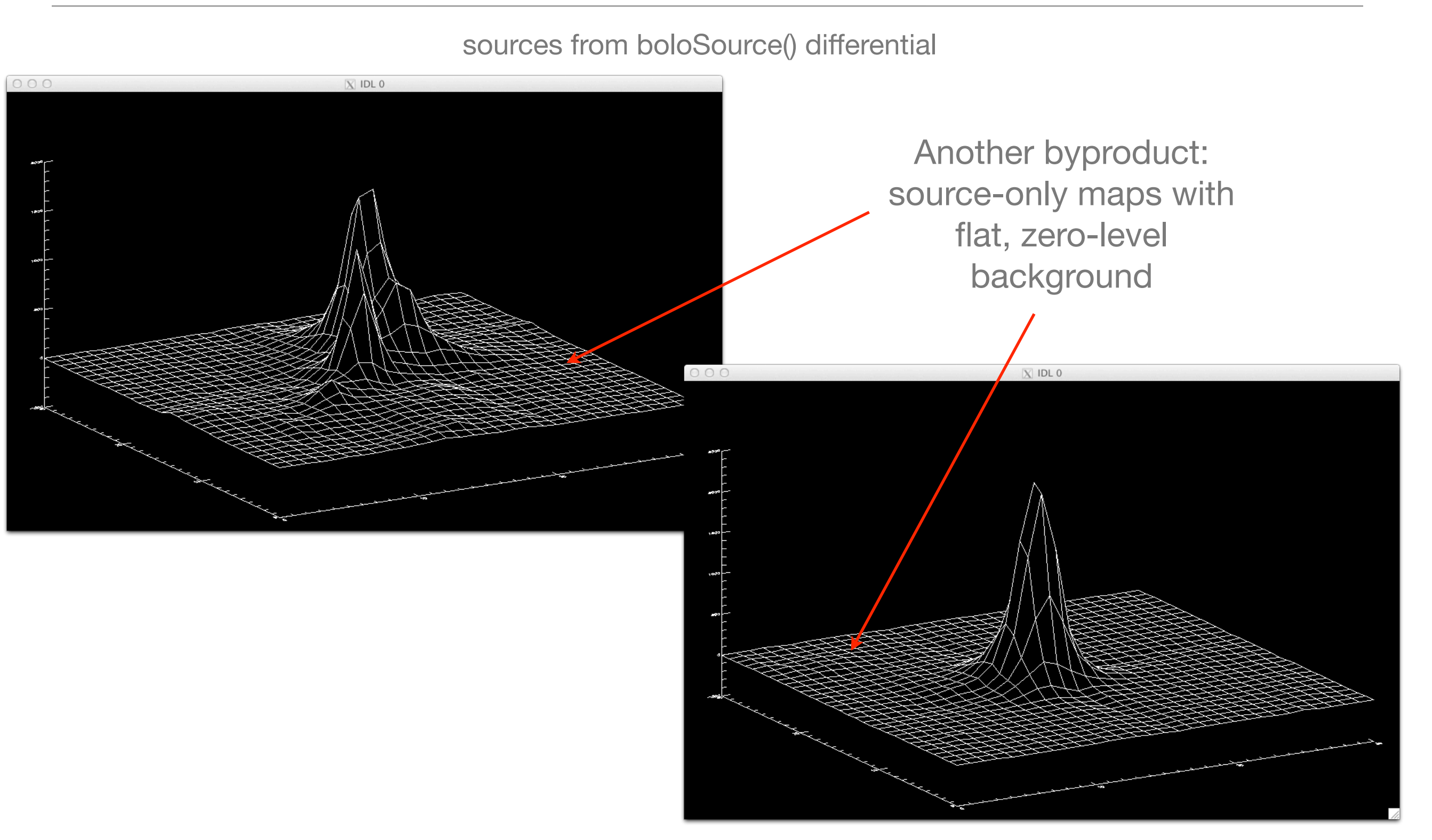

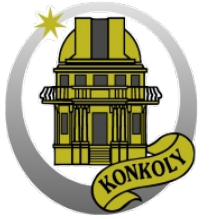

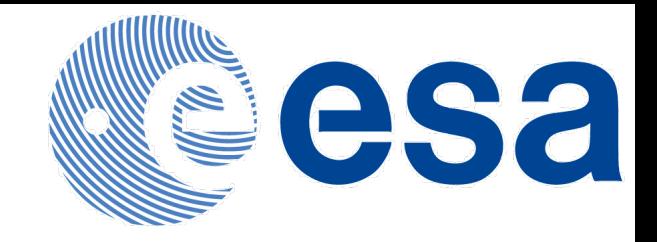

# Photometry - The standard star dataset

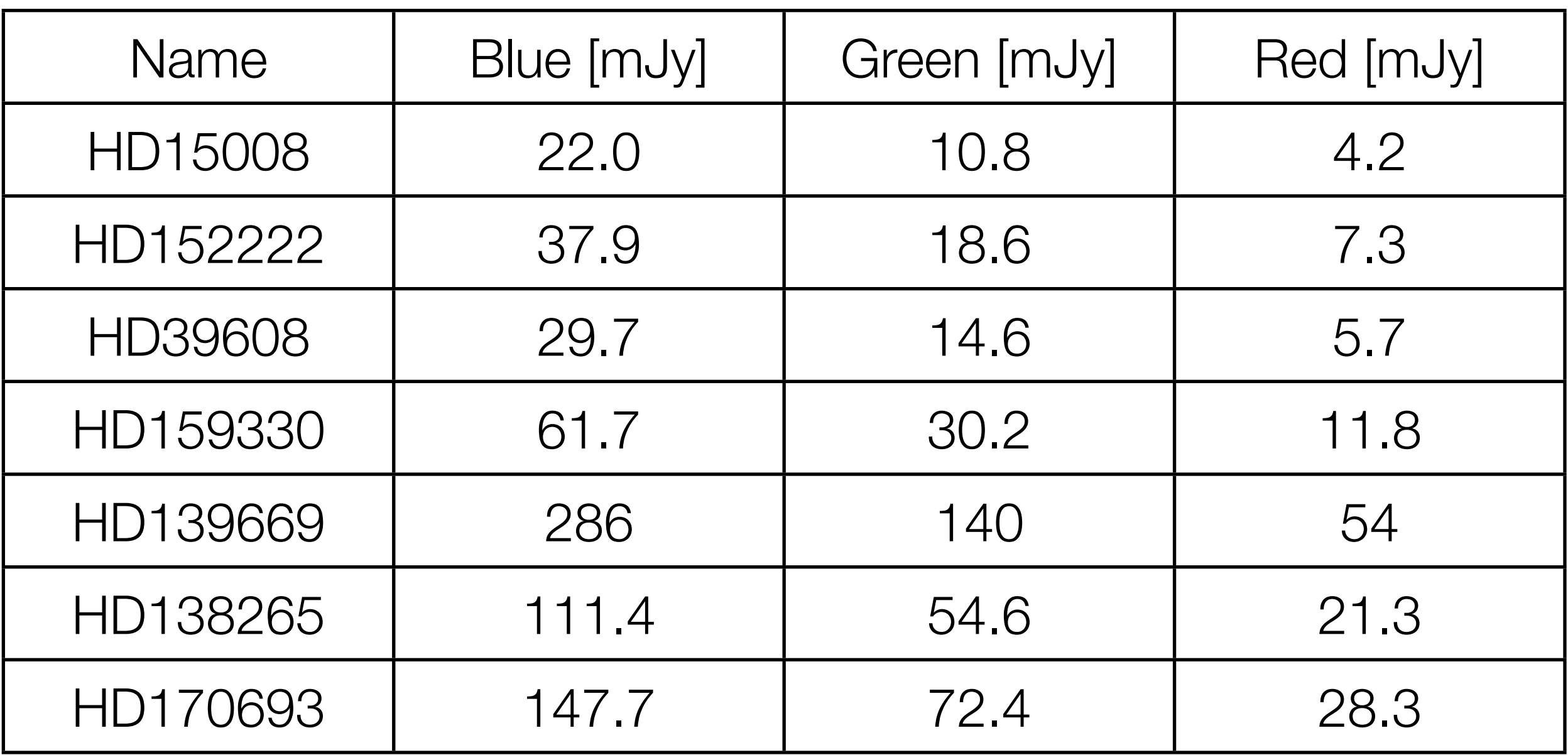

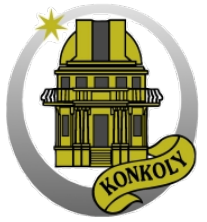

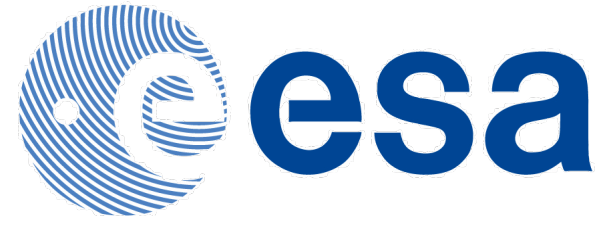

# Photometry with boloSource() - HD 170 693 RED

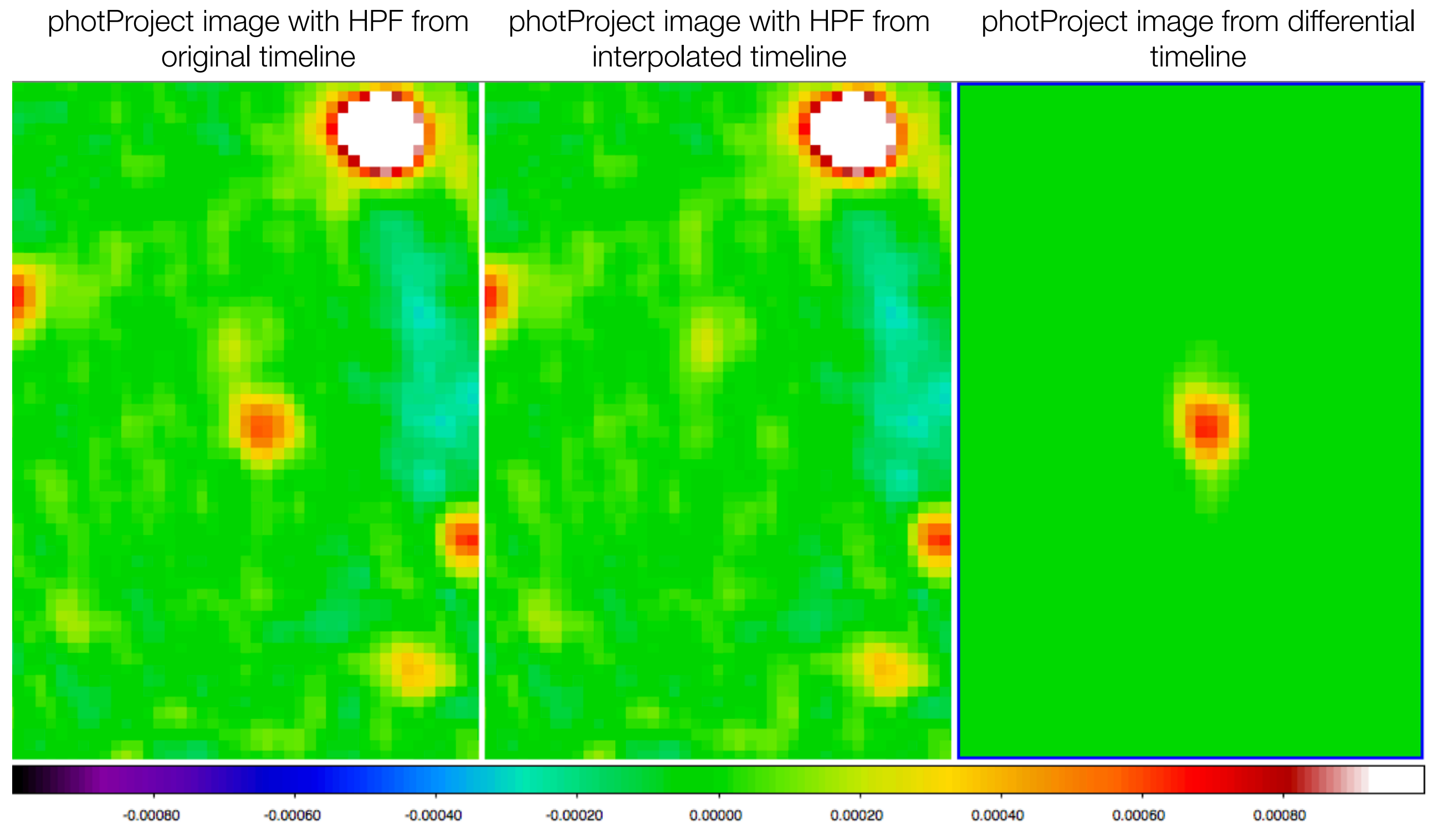

Gábor Marton (Konkoly), August 2013, Pasadena, CA

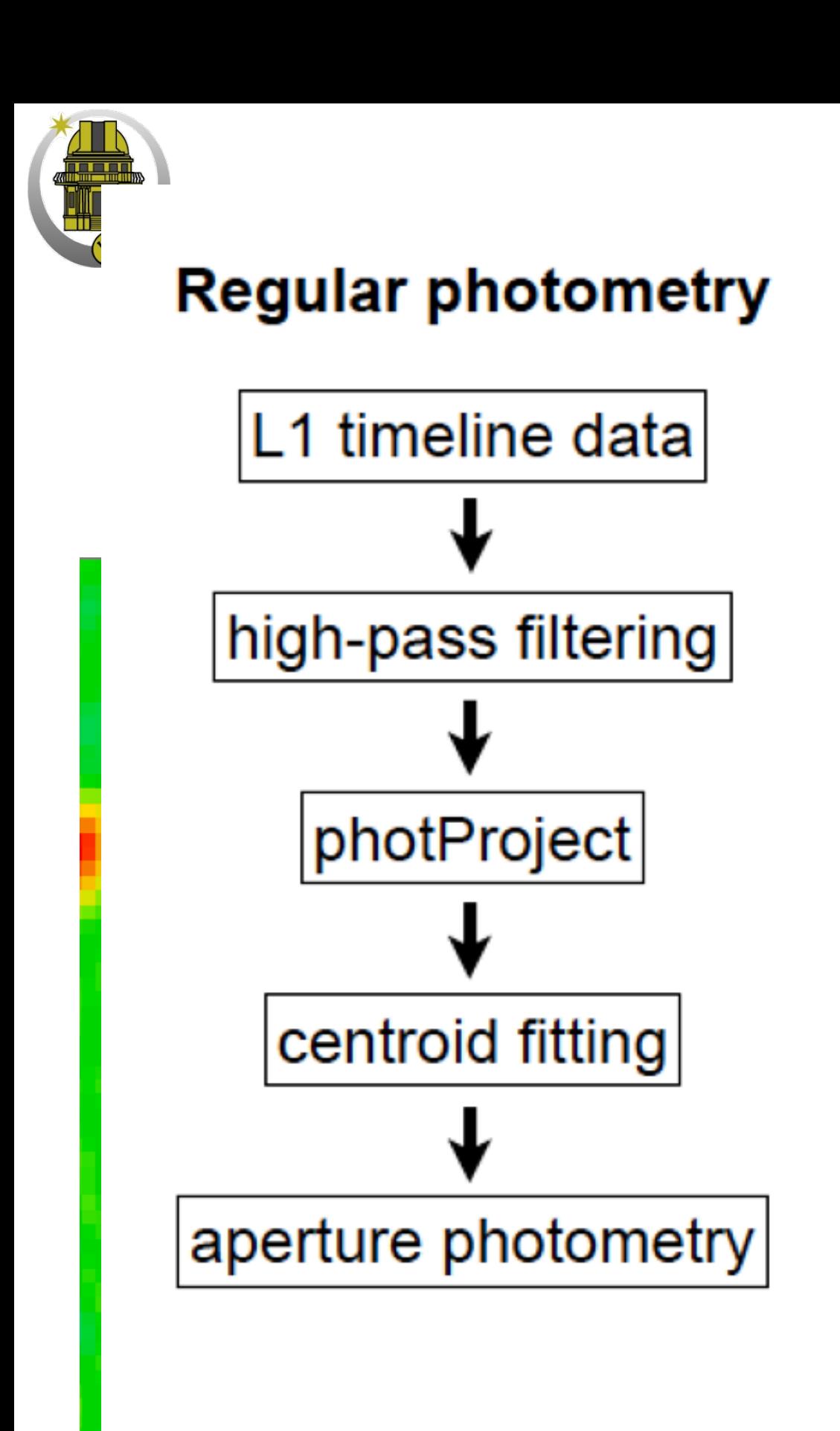

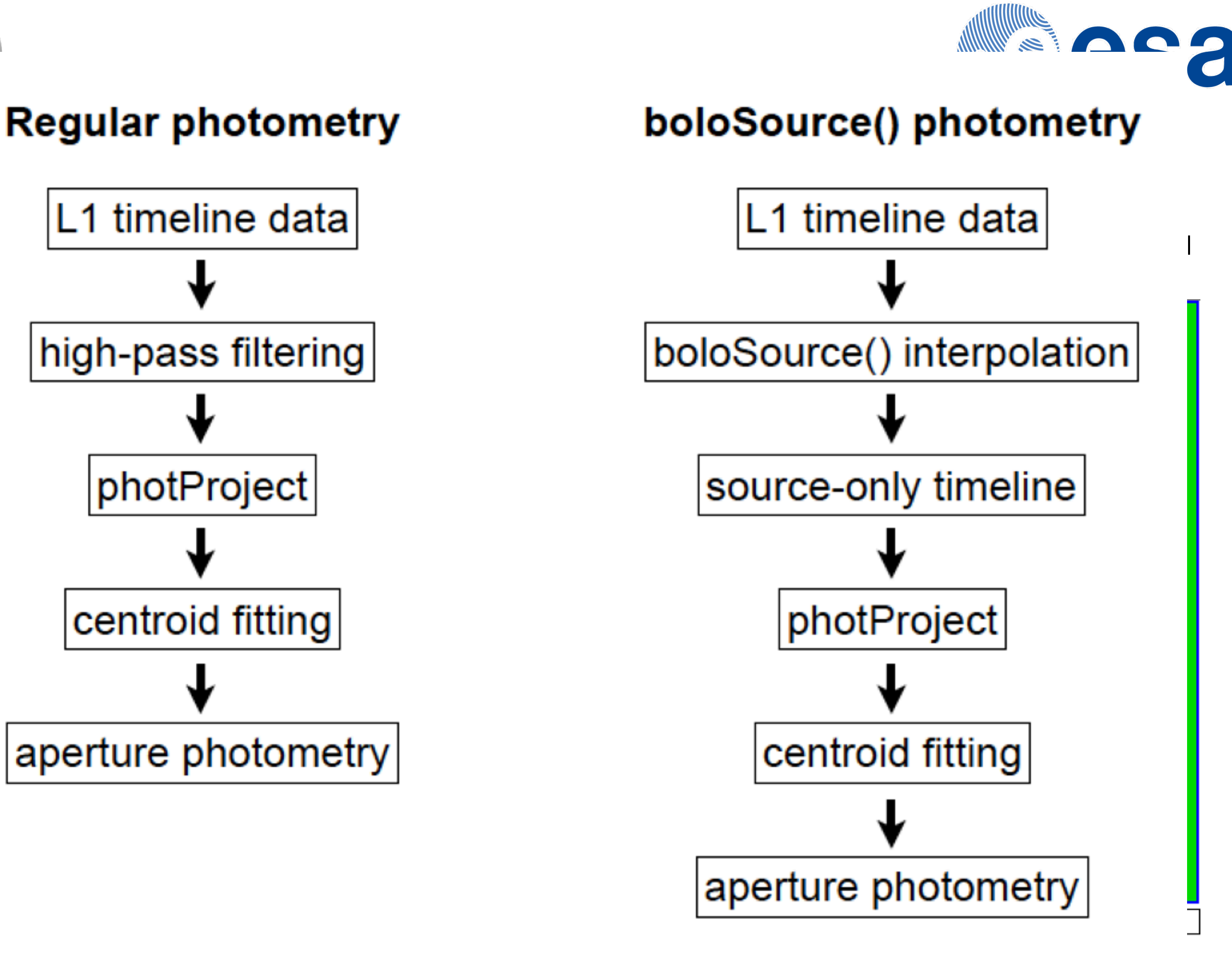

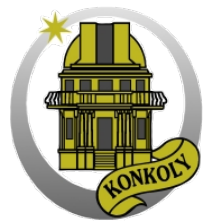

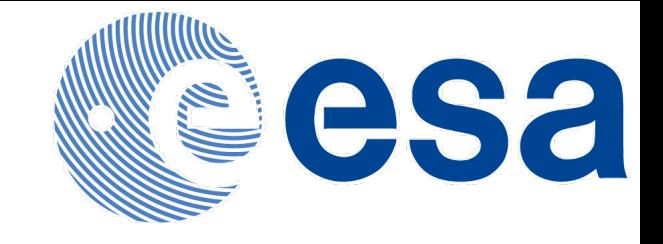

# Photometry - regular & boloSource()

- HD170693 20 repetitions
- Light curve constructed by merging 2 consecutive repetitions
- Aperture photometry with HIPE and IDL with aperture radius ranging from 2'' to 10''
- The average of the light curve needs to be corrected to match the predicted brightness
- Characterization with the σ standard deviation and with the C correction factor

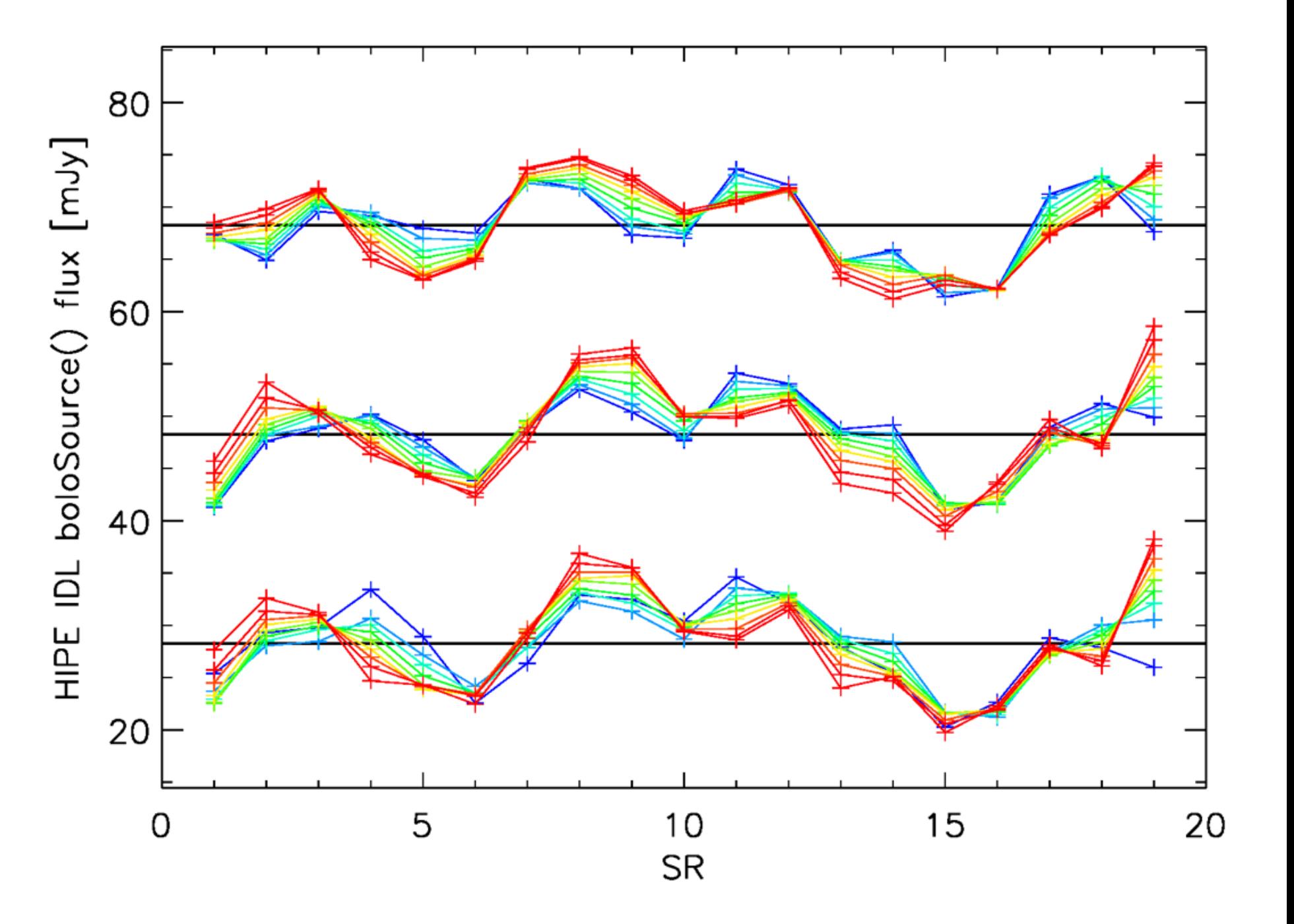

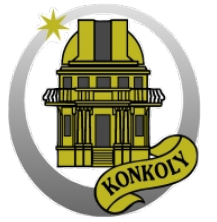

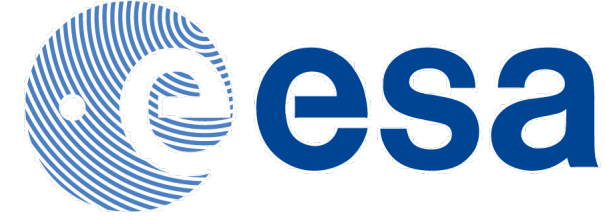

# Photometry - regular & boloSource() - 70um

### Aperture radius  $= 5.0$ "

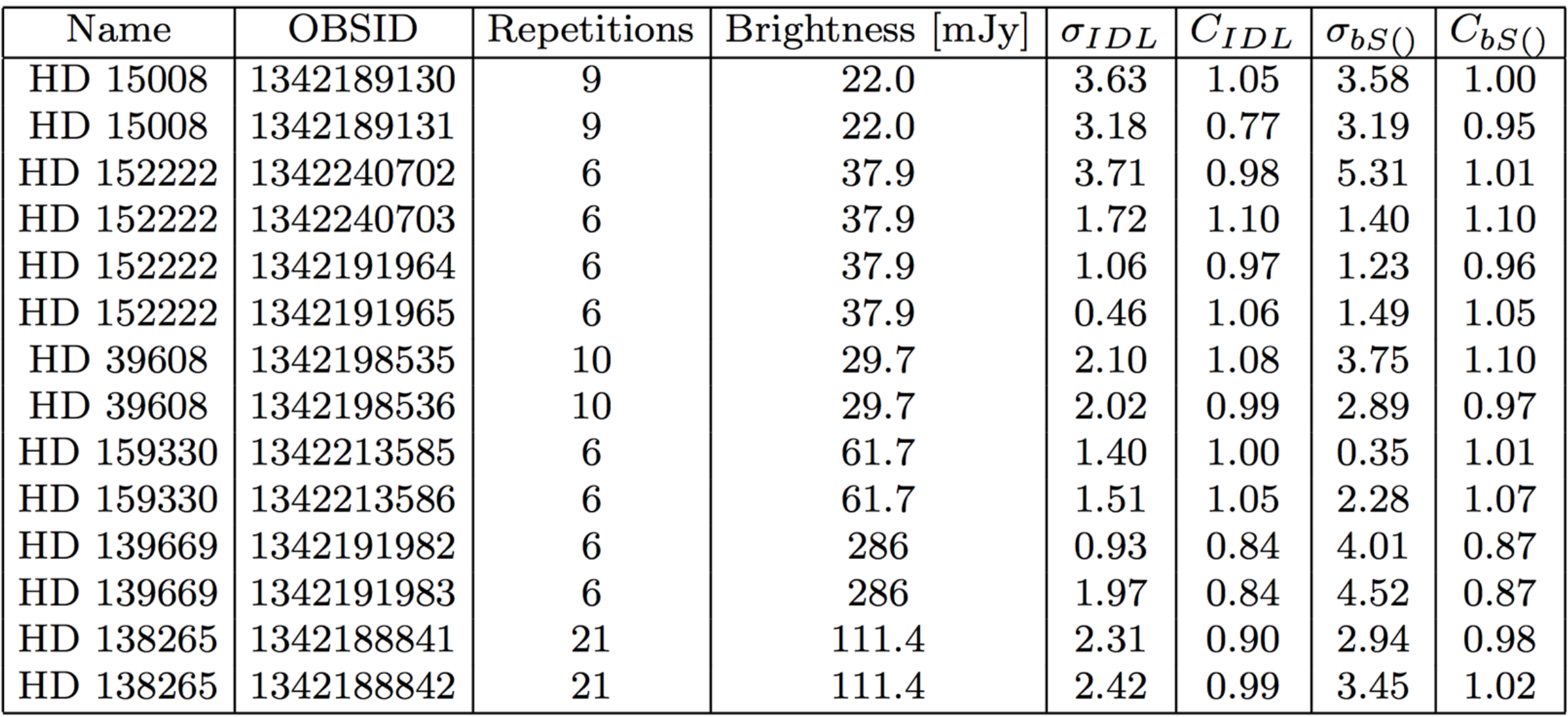

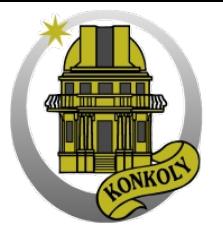

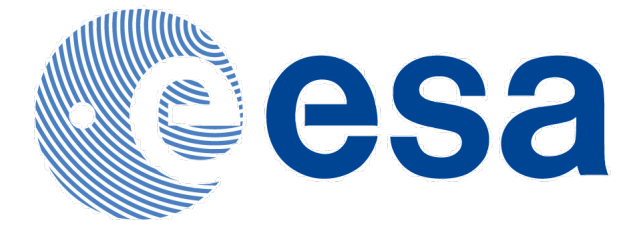

#### Photometry - regular & boloSource() - 70um

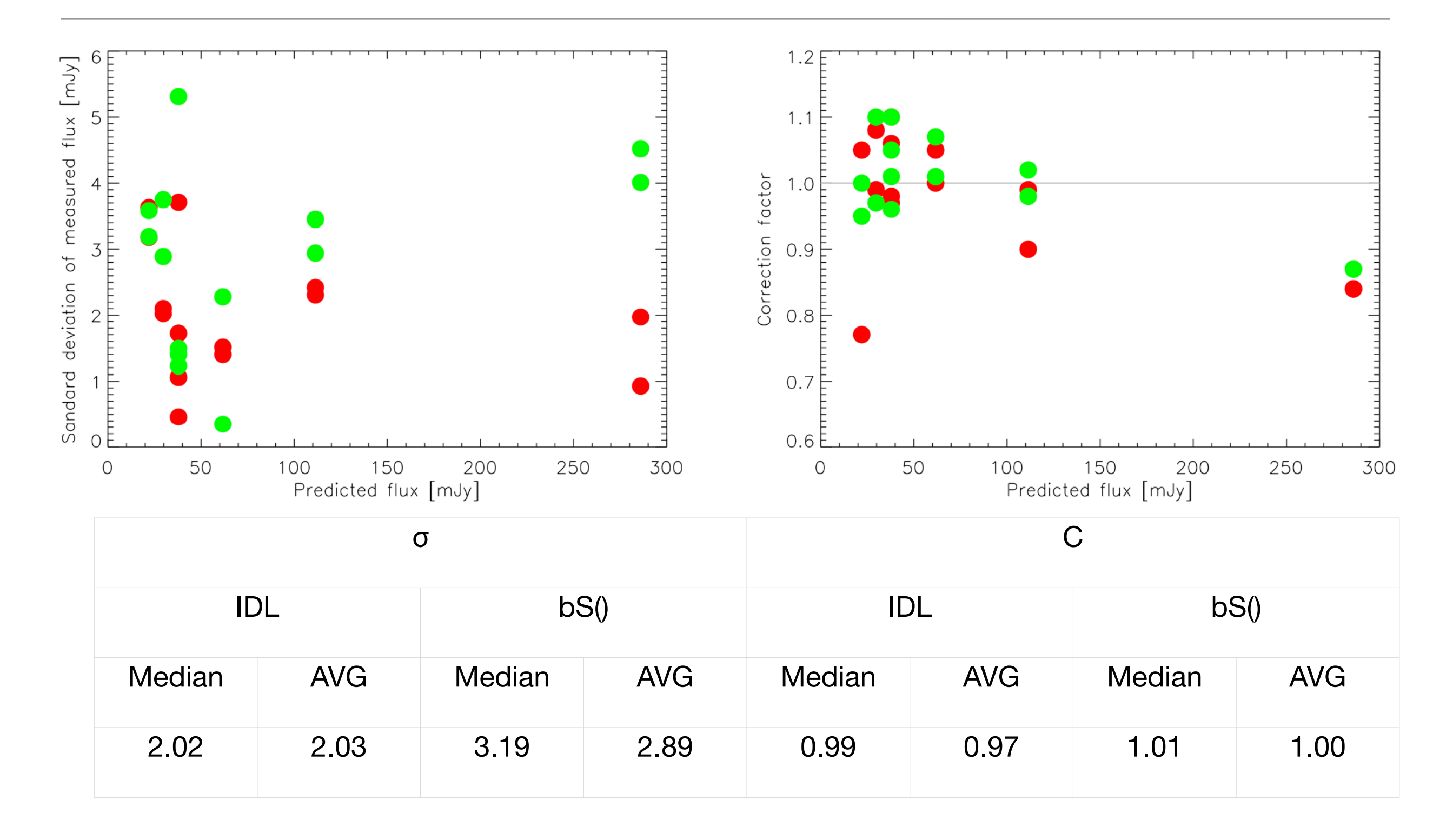

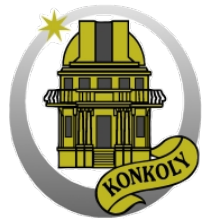

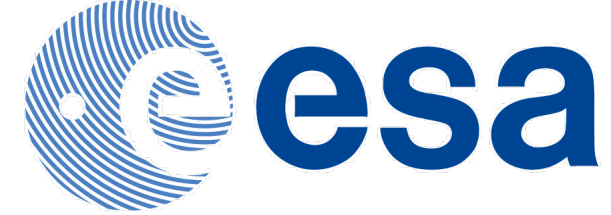

# Photometry - regular & boloSource() - 100um

### Aperture radius  $= 6.0$ "

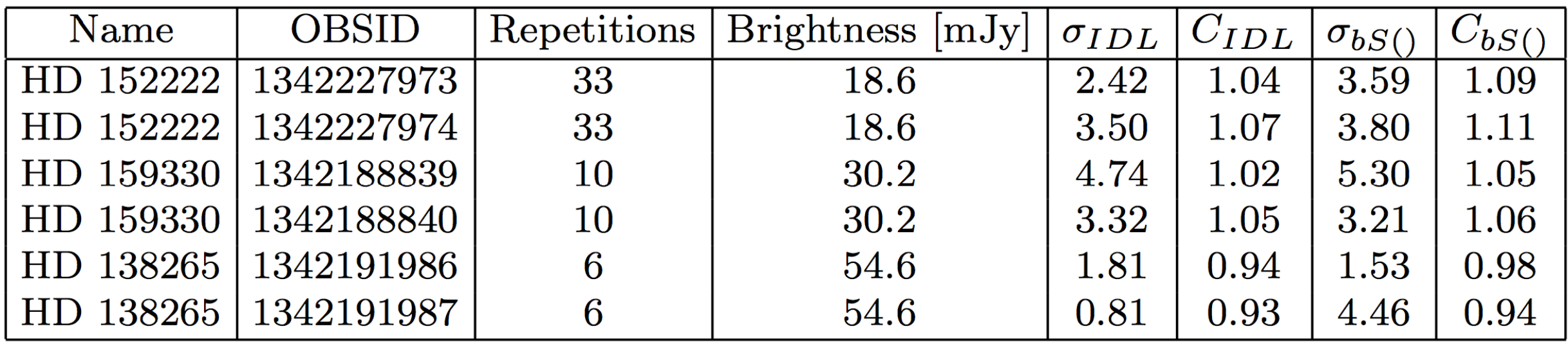

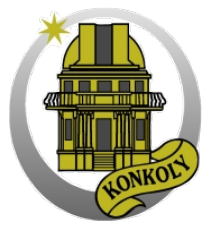

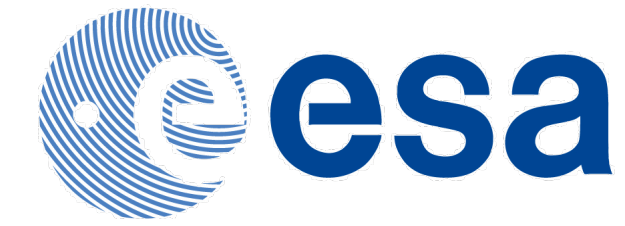

### Photometry - regular & boloSource() - 100um

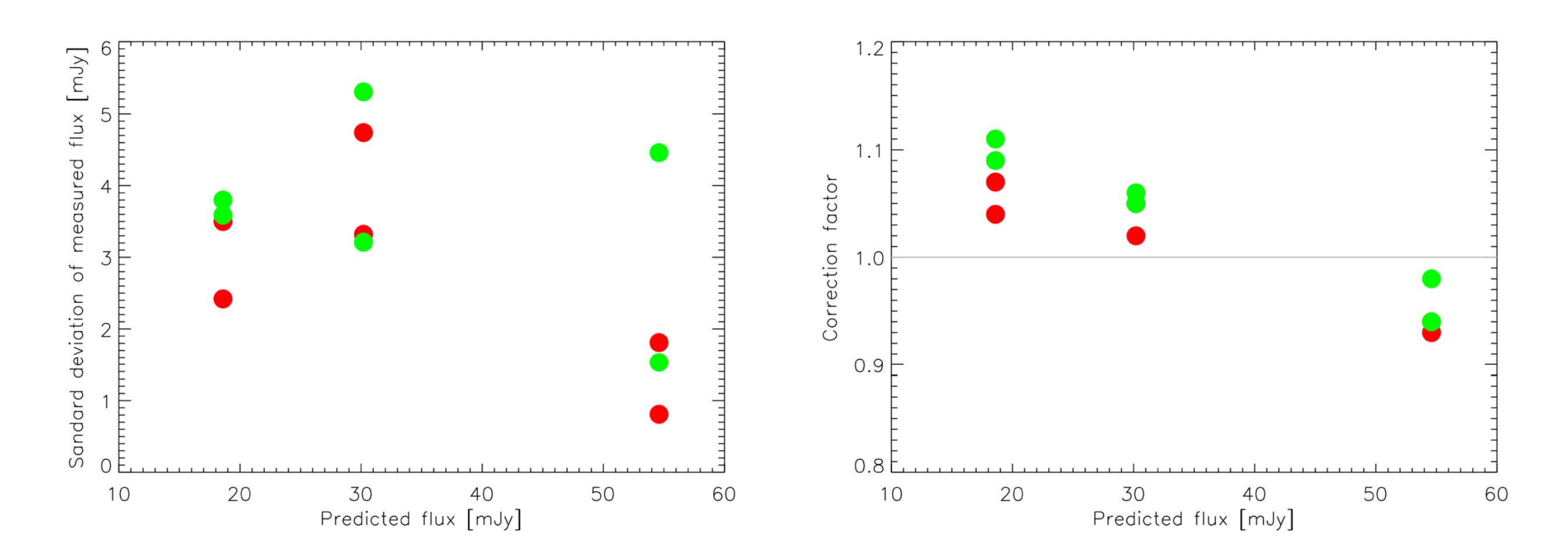

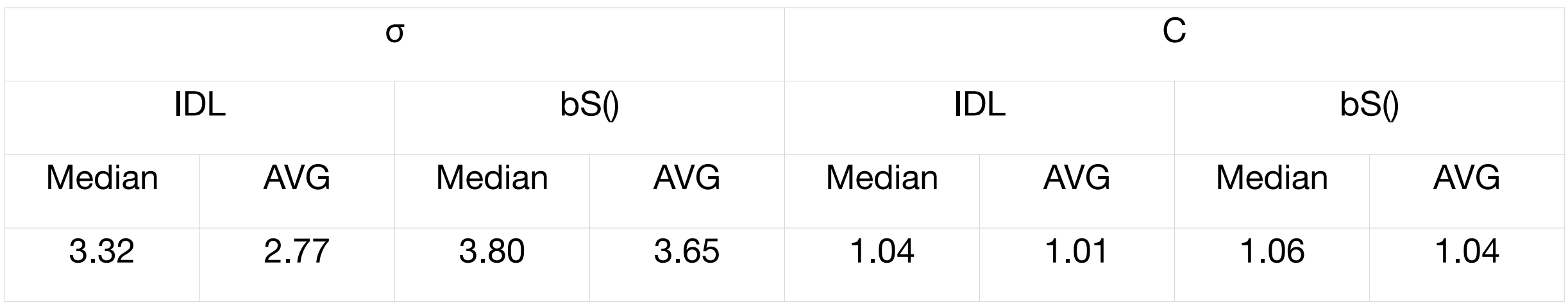

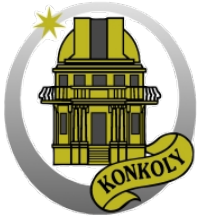

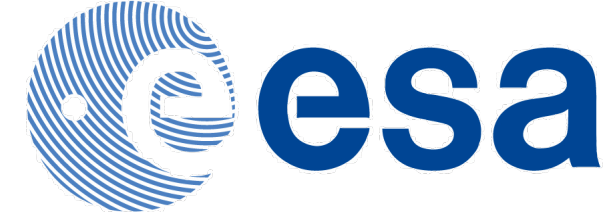

# Photometry - regular & boloSource() - 160um

### Aperture radius  $= 10.0$ "

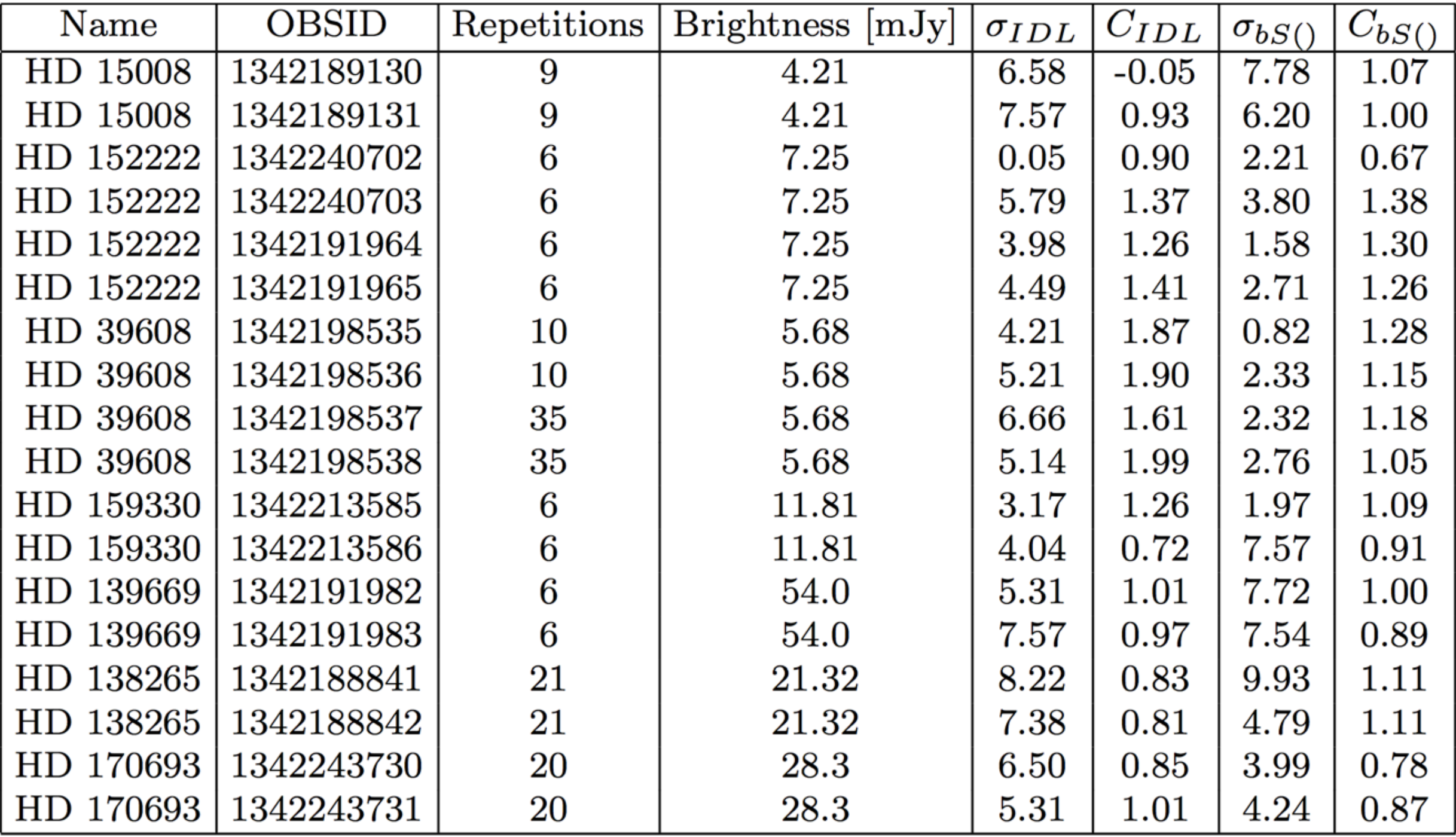

Gábor Marton (Konkoly), August 2013, Pasadena, CA

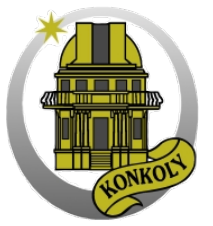

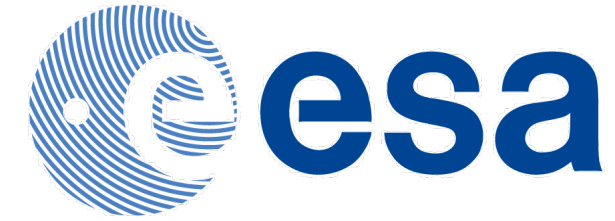

# Photometry - regular & boloSource() - 160um

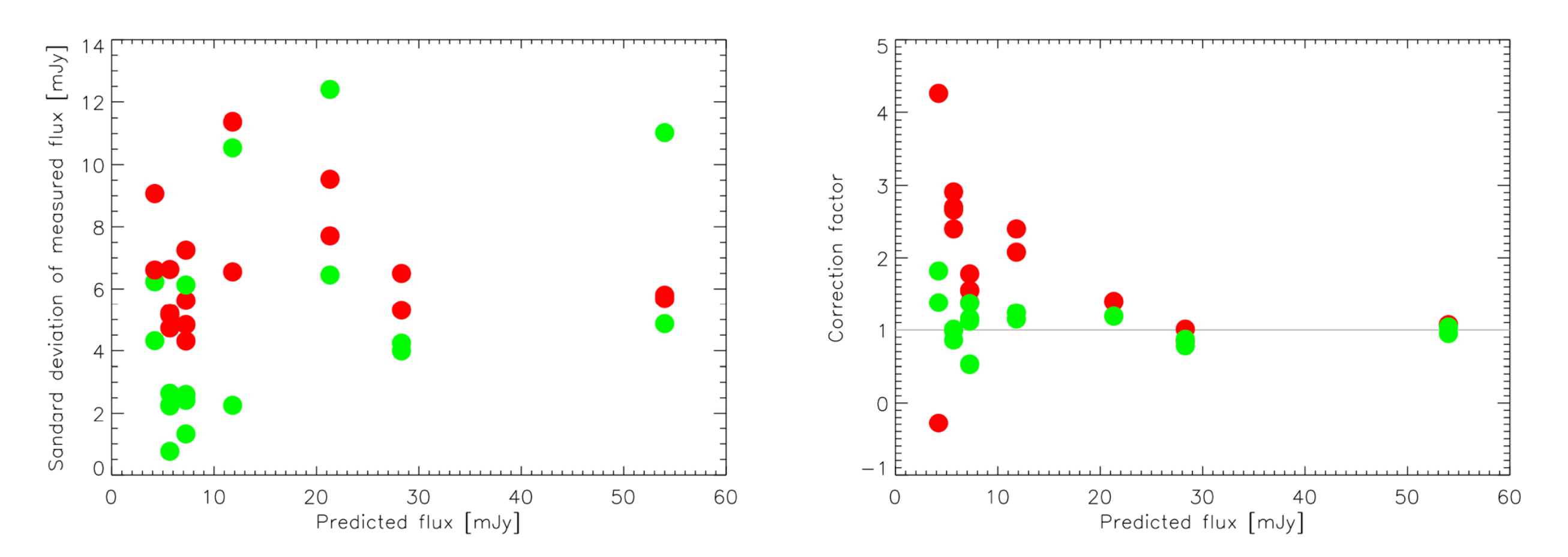

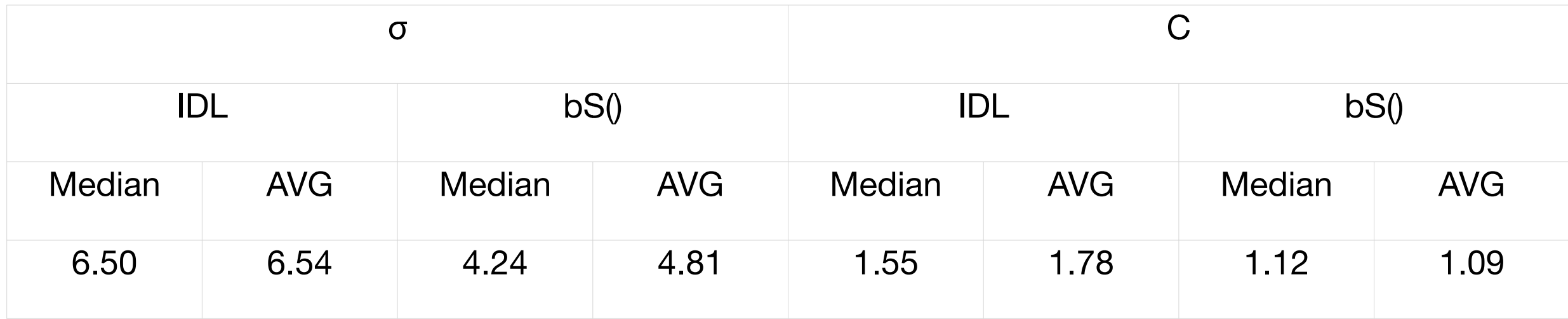

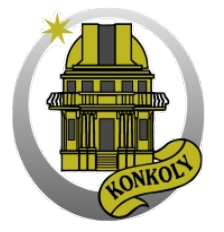

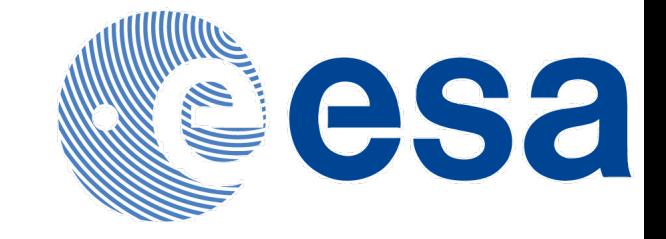

Photometry - something more realistic

#### IC348 (Z. Balog et al.) - with an IR variable star

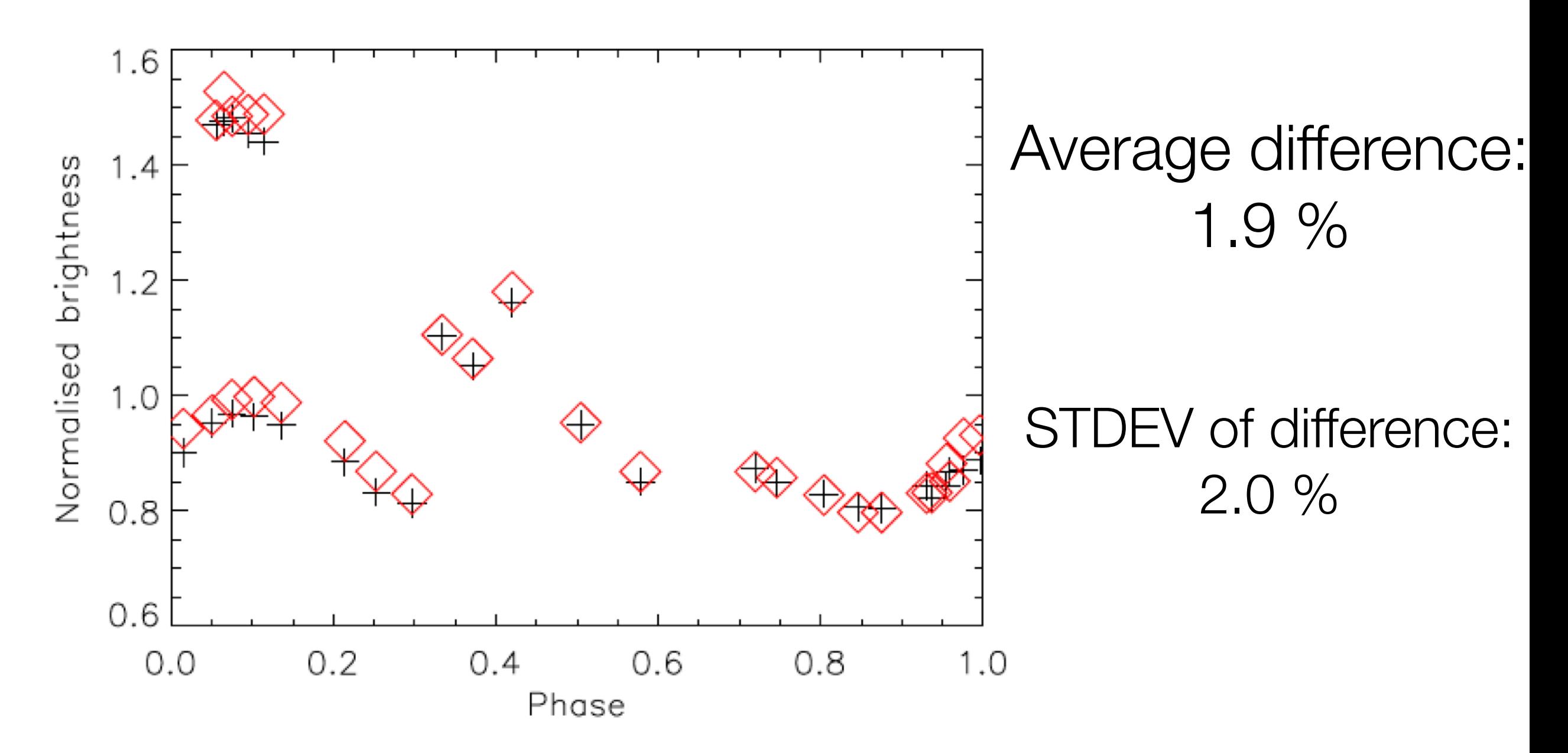

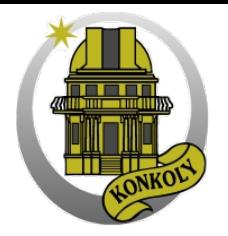

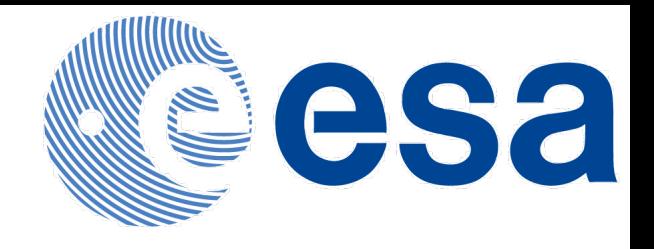

### Installation & Settings

Installation: unpack the script files wherever you want

What you need to run the code: **HIPE** PACS L1 cube (frames) List of sources (RA, Dec, r)/L2 mask

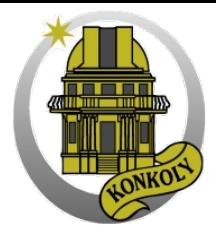

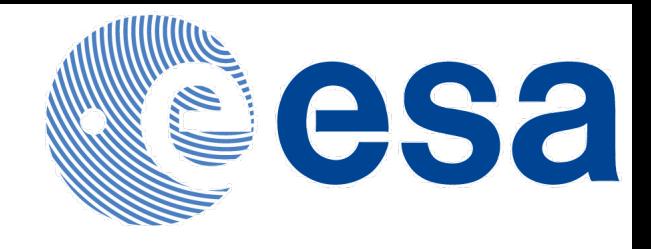

### Installation & Settings

```
# Setup environment and demo data
ver = "v2.7"dirHome	 	 = "/Users/user/Astro/HIPErutins/"
dirScripts = dirHome + "boloSource_"+ver+"/scripts/definitions/"
dirScripts2 = dirHome + "boloSource_"+ver+"/scripts/benchmark/"
```

```
# Compile
execfile(dirScripts + "photBaselineEstimator.py")
execfile(dirScripts2 + "photFFT.py")
execfile(dirScripts + "photBoloSourceInterpolator.py")
execfile(dirScripts + "photBoloSourceTools.py")
execfile(dirScripts + "photBoloSource.py")
```

```
calTree=getCalTree()
```

```
#Define the Level1 frames filename
originalFrames=simpleFitsReader('/Users/user/Astro/obsid_simple_level1Frames.fits')
```

```
#Define the mask file name
fileName='/Users/user/Astro/mask.fits'
```

```
#Define the output path
outputPath='/Users/user/Astro/BS/'
```

```
Gábor Marton (Konkoly), August 2013, Pasadena, CA
sourceMask = boloSourceReadMask(fileName)
framesOut = boloSource(originalFrames, sourceMask = sourceMask, calTree = calTree, verbose = 0)
```
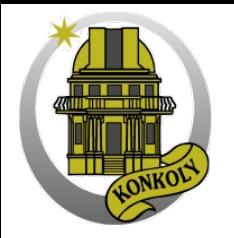

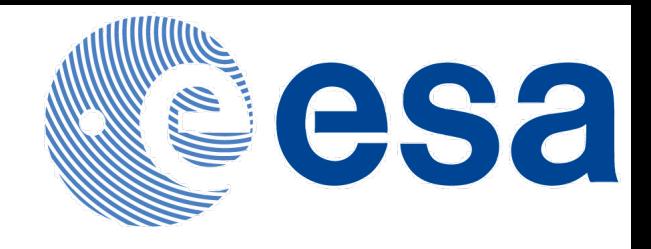

# (Near) Future plans

- Execute the algorithm on simulations
- Test the power spectra
- Compact source photometry
	- Comparison with getsources and/or other routines
- Make it available within HIPE
- Extend the code to SPIRE
- Timeline source fitting similar to SPIRE(?)